## МИНИСТЕРСТВО ОБРАЗОВАНИЯ И НАУКИ АСТРАХАНСКОЙ ОБЛАСТИ Государственное автономное образовательное учреждение Астраханской области высшего образования «Астраханский государственный архитектурно – строительный университет» (ГАОУ АО ВО «АГАСУ») КОЛЛЕДЖ СТРОИТЕЛЬСТВА И ЭКОНОМИКИ АГАСУ

## **РАБОЧАЯ ПРОГРАММА УЧЕБНОЙ ДИСЦИПЛИНЫ**

### **ЕН.02 Информатика**

по специальности

среднего профессионального образования

**07.02.01 Архитектура**

ОДОБРЕНО предметно-цикловой комиссией Протокол №5 от «29» апреля 2021г. председатель предметно-цикловой комиссии N& Cacon C.B. Pacceopter « 29 » апреля 2021 г.

#### РЕКОМЕНДОВАНО

метолическим советом КСИЭ АГАСУ Протокол №5 от «29 » апреля 2021 г.

УТВЕРЖДЕНО Директор КСиЭ АГАСУ  $0/18$ **Ю.А.** Шуклина/  $\alpha$  23  $\rho$ 2021r.

Организация - разработчик: колледж строительства и экономики АГАСУ

Разработчик

преподаватель И.Ю. Тущенко

Эксперты:

Техническая экспертиза (Рецензент) Методист КСиЭ АГАСУ

 $\overline{A}$ llefes

Р.Н. Меретин

Содержательная экспертиза (Рецензент) Генеральный директор ООО КАСФ «Архитон» Председатель Астраханской областной общественной Westwarth.H. Жалилов/ организации «Союз архитекторов Россиня»

# **СОДЕРЖАНИЕ**

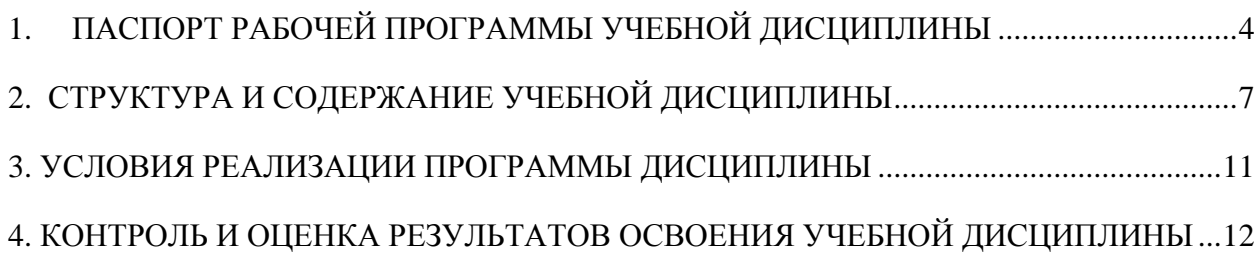

## <span id="page-3-0"></span>**1. ПАСПОРТ РАБОЧЕЙ ПРОГРАММЫ УЧЕБНОЙ ДИСЦИПЛИНЫ ЕН.02 Информатика**

#### **1.1. Область применения рабочей программы**

Рабочая программа учебной дисциплины является частью основной профессиональной образовательной программы, разработанной в Соответствии с ФГОС третьего поколения по специальности СПО 07.02.01 «Архитектура».

**1.2. Место учебной дисциплины в структуре основной профессиональной образовательной программы:**

Учебная дисциплина «Информатика» является естественно-научной, формирующей базовые знания, необходимые для освоения других общепрофессиональных и специальных дисциплин.

**1.3. Цели и задачи учебной дисциплины – требования к результатам освоения учебной дисциплины:**

уметь:

работать в средах оконных операционных систем;

 создавать несложные презентации с помощью различных прикладных программных средств;

знать:

 основные понятия и технологии автоматизации обработки информации;

программное обеспечение вычислительной техники;

 организацию размещения, обработки, поиска, хранения и передачи информации;

некоторые средства защиты информации;

сетевые технологии обработки информации;

 информационно-поисковые системы в информационнотелекоммуникационной сети "Интернет" (далее - сеть Интернет);

4

- прикладные программные средства;
- подготовку к печати изображений

Содержание дисциплины ориентировано на подготовку студентов к освоению профессиональных модулей ППССЗ по специальности 07.02.01 «Архитектура» и овладению профессиональными компетенциями (ПК).

ПК 1.1. Разрабатывать проектную документацию объектов различного назначения

ПК 1.3. Осуществлять изображение архитектурного замысла, выполняя архитектурные чертежи и макеты.

ПК 2.2. Осуществлять корректировку проектной документации по замечаниям смежных и контролирующих организаций и заказчика.

ПК 2.3. Осуществлять сбор, хранение, обработку и анализ информации, применяемой в сфере профессиональной деятельности.

ПК 3.1. Участвовать в планировании проектных работ.

ПК 3.2. Участвовать в организации проектных работ.

и общими компетенциями:

ОК 1. Понимать сущность и социальную значимость своей будущей профессии, проявлять к ней устойчивый интерес.

ОК 2. Организовывать собственную деятельность, определять методы и способы выполнения профессиональных задач, оценивать их эффективность и качество.

ОК 3. Принимать решения в стандартных и нестандартных ситуациях и нести за них ответственность .

ОК 4. Осуществлять поиск и использование информации, необходимой для эффективного выполнения профессиональных задач, профессионального и личностного развития.

ОК 5. Использовать информационно-коммуникационные технологии в профессиональной деятельности.

ОК 6. Работать в коллективе и команде, эффективно общаться с коллегами, руководством, потребителями.

ОК 7. Брать на себя ответственность за работу членов команды (подчиненных), за результат выполнения заданий.

ОК 8. Самостоятельно определять задачи профессионального и личностного развития, заниматься самообразованием, осознанно планировать повышение квалификации.

ОК 9. Ориентироваться в условиях частой смены технологий в профессиональной деятельности.

## **1.4. Количество часов на освоение рабочей программы учебной дисциплины:**

максимальной учебной нагрузки обучающегося 72 часов, в том числе: обязательной аудиторной учебной нагрузки обучающегося 48 часов; самостоятельной работы обучающегося 24 часов.

# <span id="page-6-0"></span>**2. СТРУКТУРА И СОДЕРЖАНИЕ УЧЕБНОЙ ДИСЦИПЛИНЫ**

## **2.1. Объем учебной дисциплины и виды учебной работы**

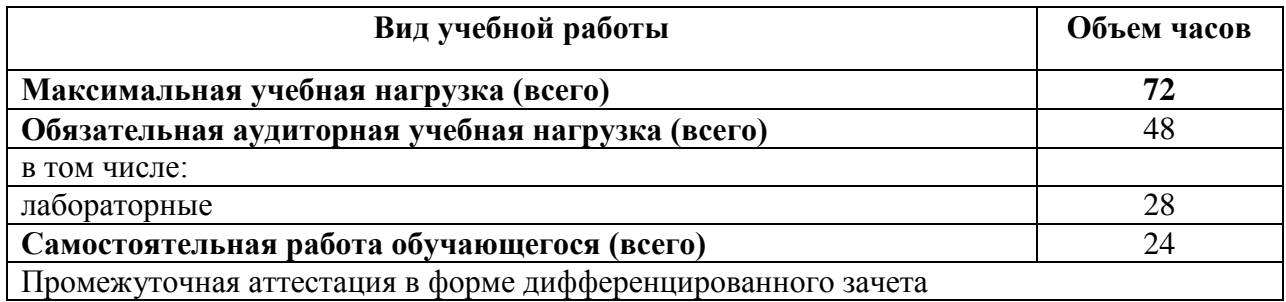

# **2.2 Тематический план и содержание учебной дисциплины ЕН.01 «Информатика»**

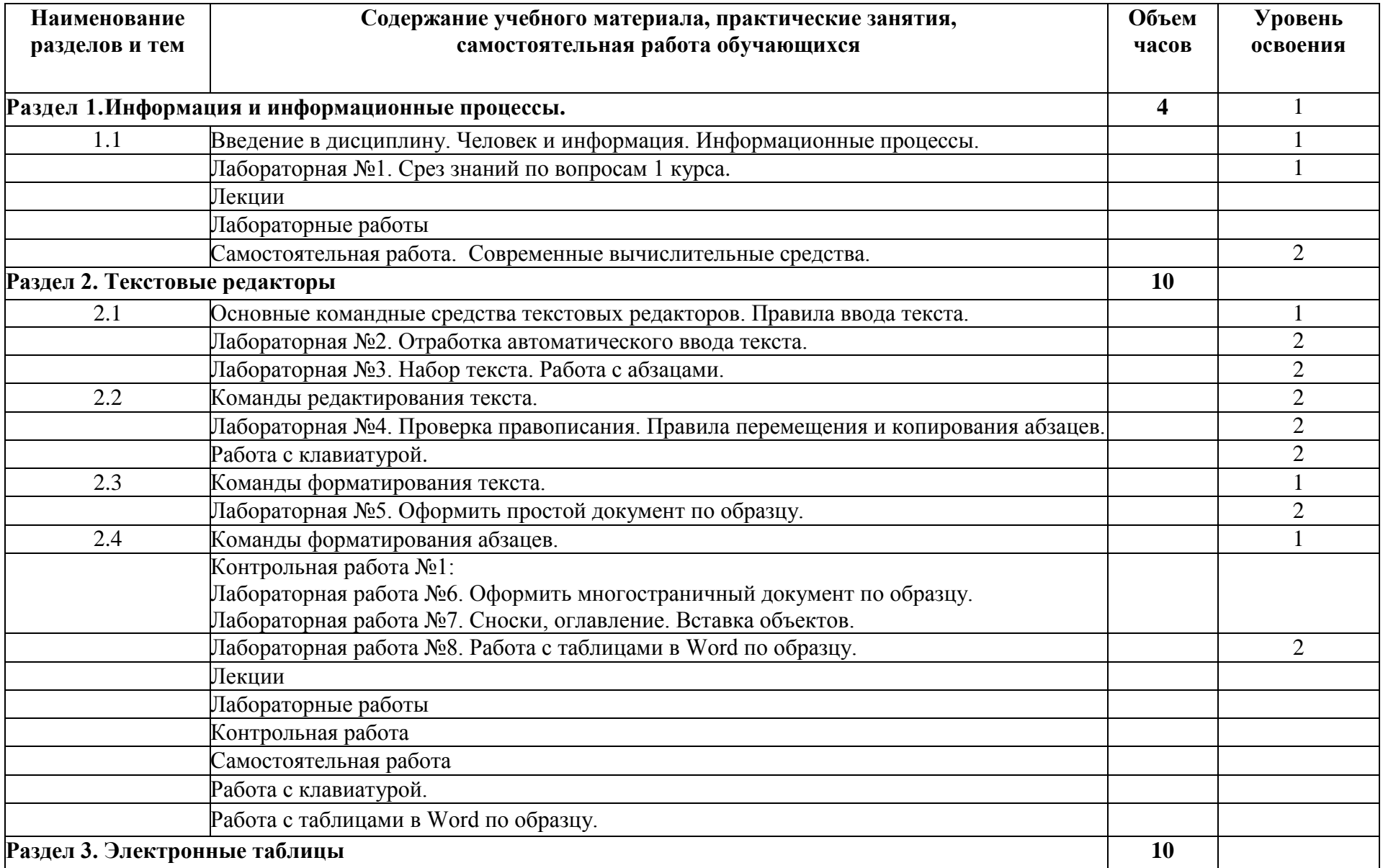

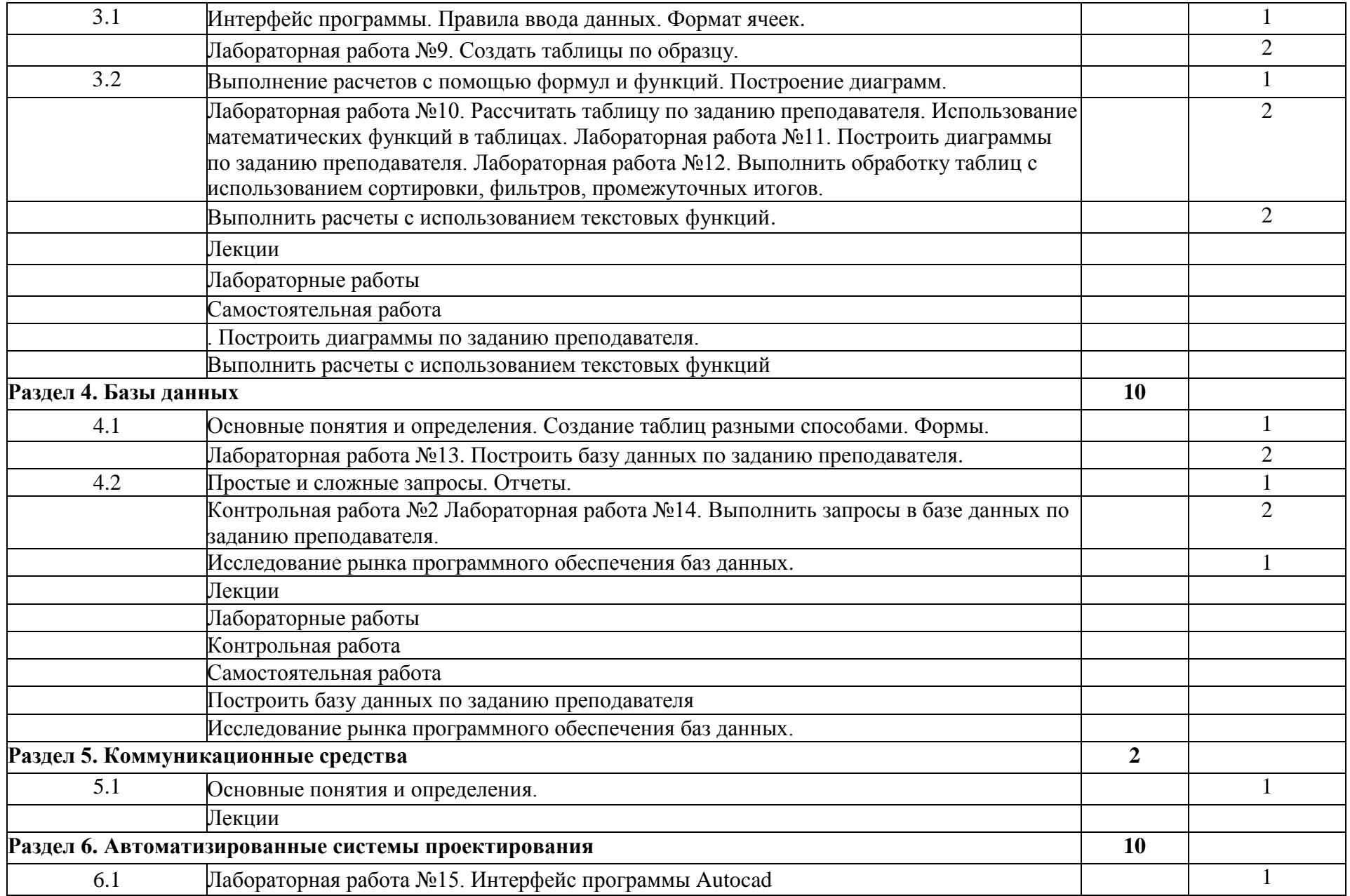

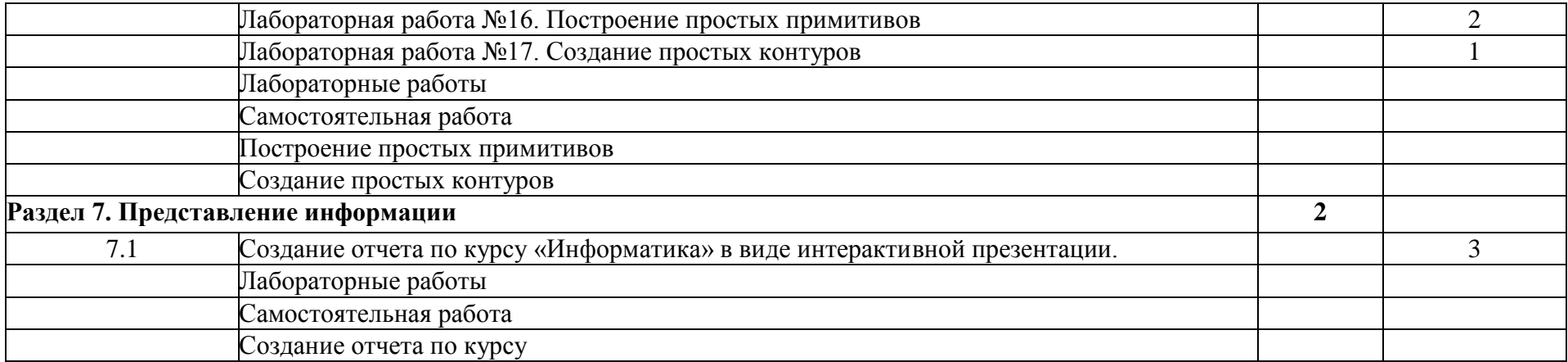

#### **3 УСЛОВИЯ РЕАЛИЗАЦИИ ПРОГРАММЫ ДИСЦИПЛИНЫ**

<span id="page-10-0"></span>**3.1 Требования к минимальному материально-техническому обеспечению**

Реализация программы дисциплины требует наличия двух учебных аудиторий:

1. корпус10, литер Е, кабинет № 302 информатики для проведения практических и лекционных, лабораторных занятий, групповых и индивидуальных консультаций, текущего контроля и промежуточной аттестации

26посадочных мест;

 $S= 67.4$  M<sup>2</sup>.

комплект учебной мебели;

комплект учебно-наглядных пособий и презентационных материалов; Компьютер с.б. AMD Athlon монит. АСЕR AL1916WDs, ПЭВМ Forum Sempron-3.0 Монитор Samsung 794 МВ 26089, ПЭВМ Forum Sempron-3.0 Монитор Samsung 794 МВ 26089, Компьютер с.б. AMD Athlon монит. АСЕR AL1916WDsКомпьютер с.б. AMD Athlon монит. АСЕR AL1916WDs, Компьютер с.б. AMD Athlon монит. АСЕR AL1916WDs, Компьютер с.б. AMD Athlon монит. АСЕR AL1916WDs, ПК IC 2.53D, монитор Philips107Т60, ПЭВМ Forum Sempron-3.0 Монитор Samsung 794 МВ 26089, ПЭВМ Forum Sempron-3.0 Монитор Samsung 794 МВ.,ПЭВМ Forum Sempron-3.0 Монитор Samsung 794 МВ 26089, Компьютер с.б. AMD Athlon монит. АСЕR AL1916WDs, ПК IC 2.53D, монитор Philips107Т60

Корпус10, литер Е, лаборатория информационных технологий в профессиональной деятельности № 304, для проведения самостоятельной работы (компьютерный класс),

30 посадочных мест,

 $S= 70$   $M2$ ,

Ноутбук Acer Aspire E5-771 Gi Core 13 400SU 1700Mh j17.3 HD+j6Cb, Компьютер в сборе: процессор Intel S1150 Celeron G1840;монитор 18.5 ViewSonic, Экран на треноге MW200\*200, Сканер MUSTEK планшетный, Видеопроектор NEC NP40 DLP

**3.2 Информационное обеспечение обучения. Перечень рекомендуемых учебных изданий, Интернет-ресурсов, дополнительной литературы.**

#### **Основная литература:**

1. Хлебников А. А. Информатика. / А.А. Хлебников.-Изд 6-е: Издво Феникс, 2015. - 445

2. Информатика в экономике: учебное пособие / под ред. Б.Е.Одинцова, А.Н.Романова. - М.: Вузовский учебник: ИНФРА-М, 2013. - 478с.

#### **Дополнительные источники:**

1. Информатика. Базовый курс. 2-е издание. / под ред.С.В.Симоновича. - СПб.:Питер, 2014- 630с.: ил.

2. Прохорский Г.В. Информационные технологии в архитектуре и строительстве: учебное пособие/ Г.В.Прохорский. – М.: «Киорус», 2013. – 554с.

### <span id="page-11-0"></span>**4 КОНТРОЛЬ И ОЦЕНКА РЕЗУЛЬТАТОВ ОСВОЕНИЯ УЧЕБНОЙ ДИСЦИПЛИНЫ**

Контроль и оценка результатов освоения учебной дисциплины осуществляется преподавателем в процессе проведения лабораторных работ, тестирования, а также выполнения обучающимися индивидуальных заданий, самостоятельной работы.

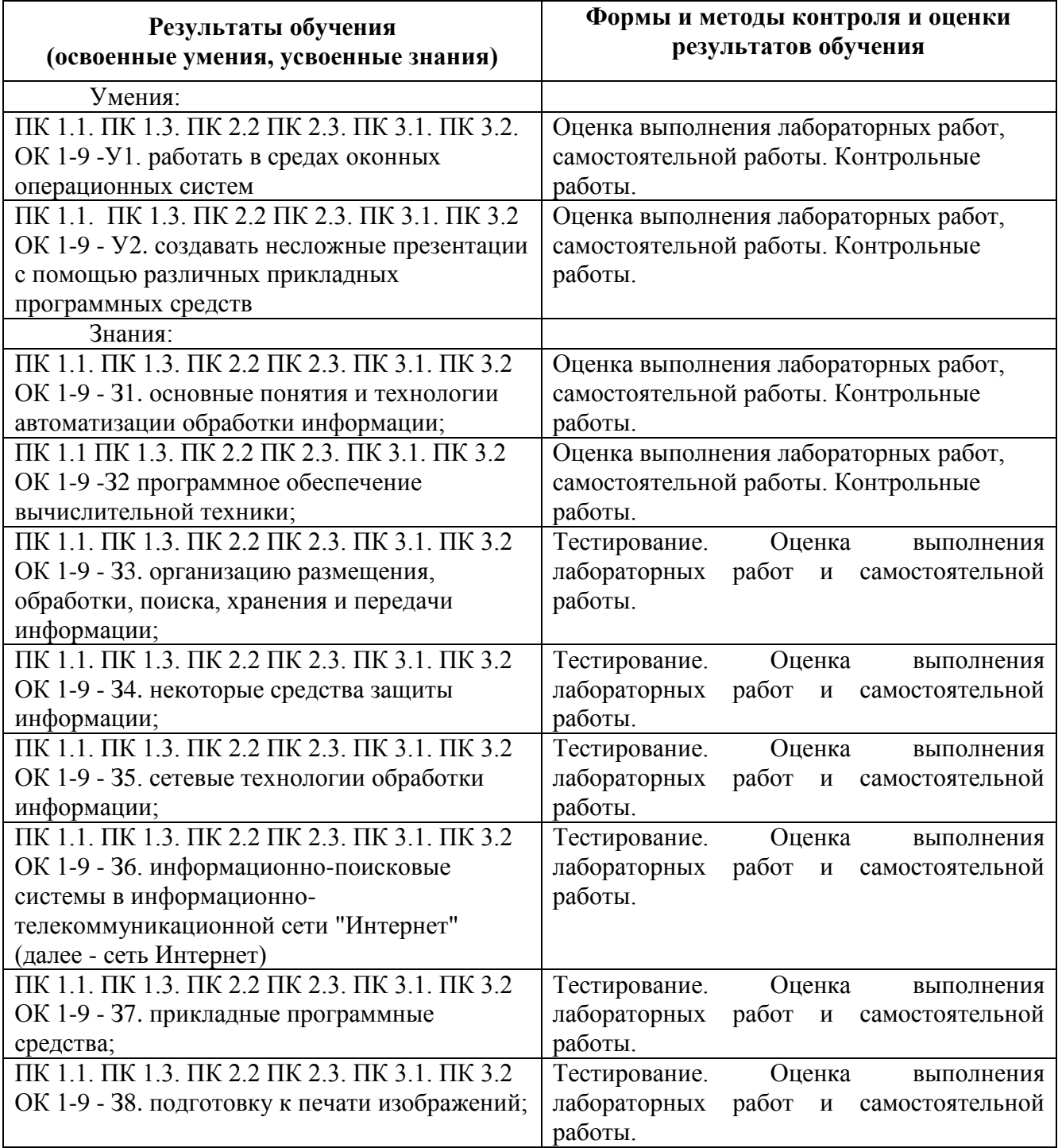